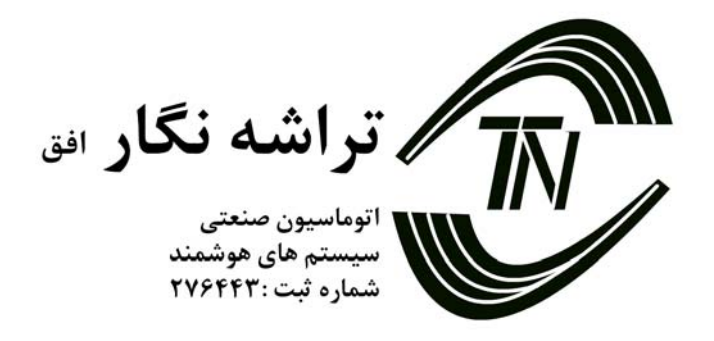

# **TNO-ECVFS-3PH**

- .1 اندازه گيري ولتاژ هر فاز نسبت به زمين در محدوده 0 الي 250 ولت متناوب با دقت 1 ولت.
	- .2 اندازه گيري جريان هر فاز در محدوده 0 الي 1000 آمپر با دقت 1 آمپر.
		- .3 اندازه گيري فركانس در محدوده 20 الي 100 هرتز با دقت 0,1 هرتز.
- .4 توانايي اعلام وجود خطا در هر يك از خطوط فاز ، نول و زمين و انتقال مقادير اندازه گيري شده بروي شبكه اترنت.
	- .5 داراي باطري بك آپ با قابليت شارژ اتوماتيك جهت مواقع قطعي برق
		- .6 ورودي 3 فاز-زمين ، نول-زمين و ورودي كلمپهاي جريان
			- .7 ورودي 12 ولت و خروجي شبكه 45RJ.
- .8 نرم افزار كنترل مركزي توانايي ثبت دما و رطوبت را به صورت نمودار هاي 1 ساعته و 24 ساعته و نيز به صورت فايل هاي جداگانه دارا مي باشد.
	- .9 نمودار هاي ايجاد شده به صورت دما و رطوبت برحسب زمان و نيز به صورت پروفايل دما و رطوبت برحسب مكان نمايش داده مي شود.
- .10 توسط نرم افزار مركزي مي توان جهت مينيمم و ماكزيمم هر سنسور به صورت مجزا آلارم تعريف نمود.
	- .11 ماكزيمم فاصله ميان هاب مركزي و هركدام از ترانسديوسر ها 500 متر مي باشد.
	- TCP-IP ( Server ) , HTTP , TELNET , PING , SNMP (get) پروتكلهاي از كامل پشتيباني .12
		- .13 قابليت مشاهده مقادير اندازه گيري شده از هر نقطه از جهان توسط اينترنت .
- .14 ترانسديوسر ها مجهز به آدرس منحصر بفرد با قابليت تغيير Password , Address IP توسط Telnet مي باشند.

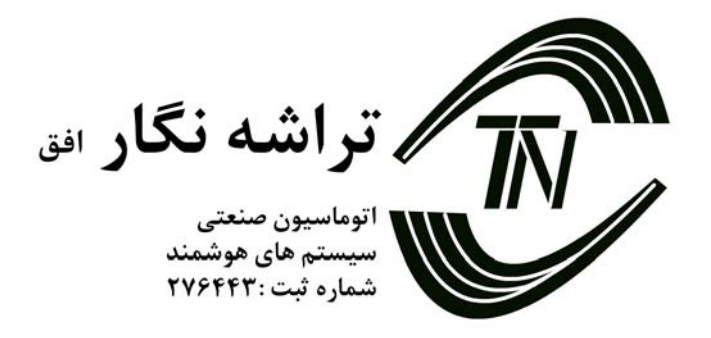

- .15 ترانسديوسر ها به صورت alone Stand بوده و تنها احتياج به اتصال به شبكه دارند.
	- .16 دستگاهها به شبكه اترنت با سرعت Duplex Full M10 متصل مي گردد .
		- .17 ابعاد 68×240×320 .
- .18 استفاده از پروتكل هاي استاندارد باعث شده تا نصب سيستم مونيتورينگ با سهولت انجام پذيرد.

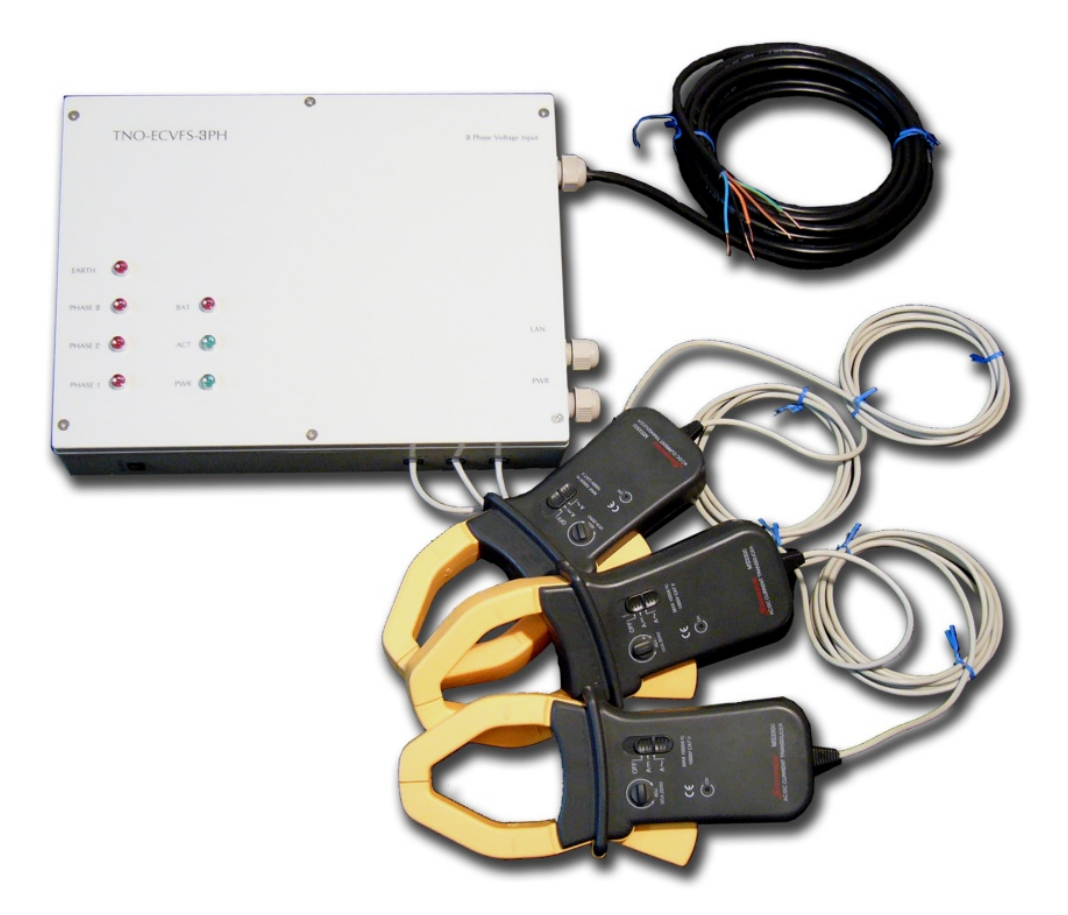

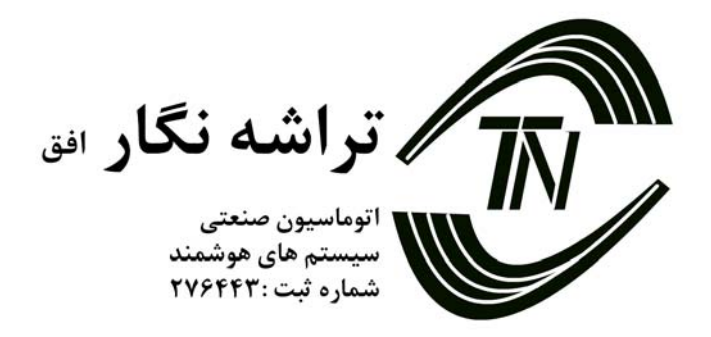

# **TNO – ECVFS**

اين دستگاه توانايي اندازه گيري مشخصات برق شامل ولتاژ 3 خط فاز ونول نسبت به زمين , جريان مصرفي هر فاز و همچنين فركانس برق شهر را دارا مي باشد. در صورت بروز هرگونه خطا شامل : قطع هر يك از فازها , 2 فاز شدن و خطا در سيستم زمين مقادير را اندازه گيري و ارسال مي گردد. اين سيستم با دارا بودن باطري داخلي در صورت قطع برق نيز توانايي ارسال اطلاعات را دارا است .

**تنظيمات:**

توسط نرم افزار TELNET مي توان تنظيمات داخلي اين دستگاه را تغيير داد . پورت تنظيمات اين دستگاه 23 بوده وبا دستور زير در خط فرمان قابل دسترسي است .

## **Telnet 192.168.0.100 23**

**IP** از پيش تعيين شده 192.168.0.100 بوده و پورت تنظيمات 23 و پورت Data 24 است كه در قسمت تنظيمات مي توان آن را تغيير داد . بعد از اتصال به سيستم توسط نرم افزار Telnet رمز عبور پرسيده مي شود كه رمز پيش فرض "00000" مي باشد.بعد از تاييد رمز منوها به صورت ذيل در دسترس مي باشد.

**1.Information 2.Set Ip 3.Set Port 4.Set Password Esc.Exita**

> **Information-1** در اين قسمت اطلاعات سيستم شامل :Ip , Port , Mac و اطلاعات كاليبره نمايش داده مي شود. **Set Ip-7** در اين قسمت مي توان Ip دستگاه را تغيير داد.

## **Set Port-T**

در اين قسمت مي توان پورتي كه اطلاعات از طريق آن ارسال مي شود را تغيير داد . مقدار آن بين 1 الي 65535 مي باشد.

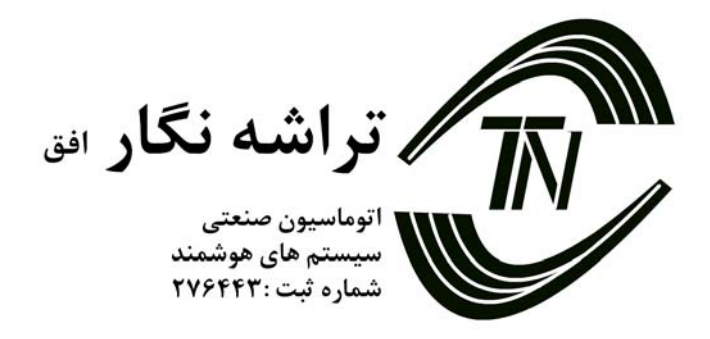

**Set Password-F** در اين قسمت مي توان رمز عبوررا تغيير داد . تعداد ماكزيمم كاراكترهاي رمز عبور 5 عدد مي باشد.

**Esc.Exit** با فشردن كليد فوق از كنسل خارج مي شويد. نكته : در موارد 1و2و3 بعد از تنظيم كردن مقادير دستگاه به صورت اتوماتيك Restart مي شود تا تنظيمات جديد را ثبت كند.

> **نحوه ارسال اطلاعات** اطلاعات از طريق پورت تنظيم شده (پيش فرض 24) قابل استفاده است . فرمت اطلاعات به صورت زير مي باشد:

 $|\mathbf{S}|$ 0005 # frequency # power flag # voltage 1 # voltage 2 # voltage3 # voltage4 # current1 # current2 # current3 # battery E

**نحوه كاركرد دستگاه**

بروي دستگاه 7 Led وجود دارد كه به ترتيب زير مي باشد: Earth)قرمز): خطا در سيستم ارت(وجود ولتاژ بيش از 10 ولت)  $R$  قرمز): خطا در فاز $P$ hase  $1$  $S$  قرمز): خطا در فاز $P$ hase 2 3 Phase) قرمز): خطا در فاز T

(سبز):ارسال و دريافت اطلاعات را نشان مي دهد. $\rm{ACT}$ PWR)سبز): روشن بودن سيستم. BAT)قرمز):در هنگام قطع برق اصلي باطري به صورت چشمك زن مي باشد.

كليد كنار دستگاه باعث قطع شدن مدار باطري مي گردد.در صورتي كه اين كليد خاموش باشد در زمان قطع برق سيستم خاموش مي گردد.در صورت خاموش بودن اين كليد عمليات شارژباطري نيز صورت نميگرد. با فشردن كليد RST در پشت دستگاه تنظبمات سيستم به حالت پيش فرض باز ميگردد.

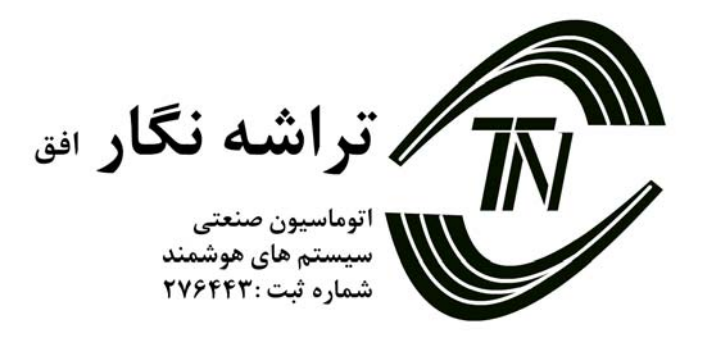

## **SNMP**

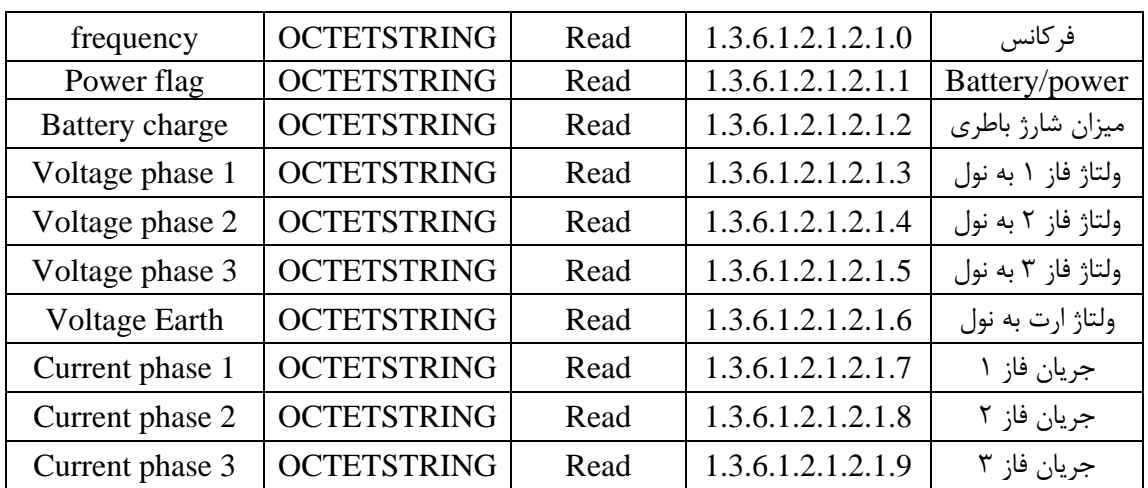

**نكته : Name Community دستگاه Public مي باشد.**